# **Oracle**

Creazione di un trigger in Oracle:

CREATE TRIGGER Nome  ${BEFORE}$  AFTER  $E$ ON Relazione [REFERENCING Riferimenti] [FOR EACH ROW] [WHEN Condizione] Blocco PL/SQL;

- eseguiti prima o dopo l'occorrere dell'evento che li attiva BEFORE O AFTER
- **.** eventi: insert, delete, update [of Lista **Attributi**
- FOR EACH ROW: trigger eseguito per ogni tupla coinvolta nell'esecuzione

Combinando le opzioni BEFORE e AFTER con l'opzione FOR EACH ROW risultano quattro possibilità:

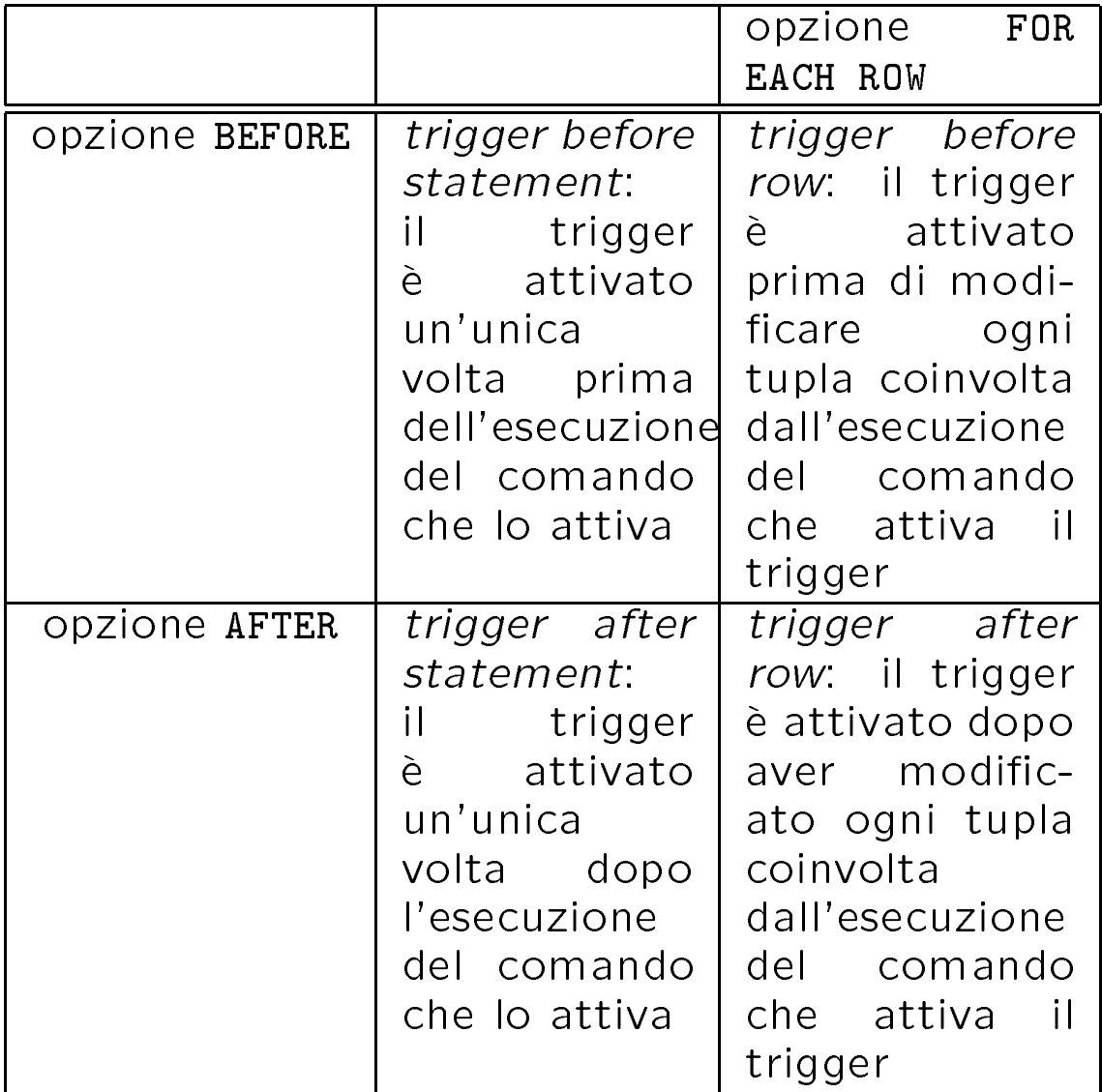

- WHEN: condizione del trigger (puo essere specificata solo quando il trigger è eseguito per ogni tupla), solo un predicato semplice che coinvolge solo gli attributi della tupla modicata
- REFERENCING: dichiarazione di nomi per indicare i valori correnti e/o precedenti delle tuple che sono state modicate

{ OLD AS Nome Tupla Old

- NEW AS Nome Tupla New

 $Default: old$  e new

- PL/SQL: azione del trigger. PL/SQL e un linguaggio di programmazione a tutti gli effetti, sia interrogazioni che aggiornamenti
- altri comandi: ALTER TRIGGER con opzioni ENABLE e DISABLE, DROP TRIGGER

## Oracle:ESEMPIO

```
CREATE TRIGGER controlla stipendio
BEFORE insert, update of Stipendio, Mansione
ON Impiegati
FOR EACH ROW
WHEN (new.Mansione <> 'PRESIDENT')
DECLARE /* inizio del blocco PL/SQL */
minstip number;
maxstip number;
BEGIN
SELECT minstip, maxstip
FROM Stipendi
WHERE Mansione =:new.Mansione;
IF (:new.Stipendio < minstip OR :new.Stipendio
> maxstip)
THEN raise_application_error (-20601, 'stipendio'
\parallel :new.Stipendio \parallel 'fuori dal range per la mansione'
\|\cdot\| :new.Mansione \|\cdot\| 'per l'impiegato' \|\cdot\| :new.Nome);
END IF;
END; /* fine del blocco PL/SQL */
```
DB<sub>2</sub>

Creazione di un trigger in DB2:

```
CREATE TRIGGER Nome
\{ NO CASCADE BEFORE | AFTER \}\{ insert | delete | update [ of Lista Attributi|}
ON Relazione
[REFERENCING { OLD AS Variabile |
               NEW AS Variabile |
                OLD_TABLE AS Variabile |
               NEW_TABLE AS Variabile }
\left[\right\{ FOR EACH STATEMENT | FOR EACH ROW }
MODE DB2SQL]
[WHEN Condizione]
BEGIN ATOMIC Sequenza Comandi SQL
END!
```
 eventi: solo operazioni di aggiornamento della base di dati insert, delete, update [of Lista Attributi]

- prima o dopo l'esecuzione dell'operazione che li attiva (before trigger contro after trigger)
- riferiti alla singola tupla (row trigger) o all'intero comando (statement trigger). Differenza tra Oracle e DB2: in DB2 un before trigger deve essere necessariamente riferito alla singola tupla
- WHEN: condizione del trigger. Interrogazione complessa contenente anche sottointerrogazioni e join

Variabili di transizione (clausola REFERENCING): per riferirsi allo stato corrente e allo stato precedente. Quattro tipi:

- *old row*: valore della tupla modificata prima dell'esecuzione dell'operazione che ha attivato il trigger
- new row: valore della tupla modificata dopo l'esecuzione dell'operazione che ha attivato il trigger
- *old table*: transition table contenente tutte le tuple come prima dell'esecuzione dell'operazio che ha attivato il trigger

• new table: transition table contenente tutte le tuple come modicate dopo l'esecuzione dell'operazione che ha attivato il trigger

Utilizzate sia nella condizione che nell'azione. Restrizione: la clausola REFERENCING della definizione di un trigger deve contenere al più una variabile di ogni tipo

### DB2:ESEMPIO

Variabili di transizione:

REFERENCING NEW AS newrow

/\* dichiara una variabile new row \*/ REFERENCING OLD AS oldrow /\* dichiara una variabile old row \*/ REFERENCING OLD\_TABLE AS oldtable /\* dichiara una variabile old table \*/

WHEN (newrow.Stipendio<oldrow.Stipendio) WHEN (newrow.Stipendio> (SELECT max(Stipendio) FROM Impiegati WHERE Mansione=newrow.Mansione)) WHEN ((SELECT count(\*) FROM oldtable)>100)

9

- azione: lista dei comandi SQL. Eseguiti come operazioni atomiche: se uno dei comandi fallisce  $\Rightarrow$  rollback dell'operazione che ha attivato il trigger e di tutti i comandi nell'azione. Non viene effettuato il rollback della transazione contenente l'operazione che ha attivato il trigger
- NO CASCADE: usata nella specica di trigger di tipo before, evidenziare che un before trigger non attiva mai un altro before trigger
- MODE DB2SQL: usata nella clausola che specifica se un trigger debba essere eseguito per ogni tupla o per ogni comando. Garantisce che le applicazioni esistenti non saranno influenzate da possibili estesioni future
- comandi per cancellare e modicare trigger

```
CREATE TRIGGER assumi_imp
AFTER insert ON Dipendenti
REFERENCING NEW AS newrow
FOR EACH ROW MODE DB2SQL
UPDATE Dipendenti
    SET Ndip = Ndip + 1
    WHERE Imp# = newrow.Dirigente!
CREATE TRIGGER cancella_imp
AFTER delete ON Dipendenti
REFERENCING OLD AS oldrow
FOR EACH ROW MODE DB2SQL
UPDATE Dipendenti
    SET Ndip = Ndip -1
    WHERE Imp# = oldrow.Dirigente!
```
# DB2:ESEMPIO (CONT.)

```
CREATE TRIGGER trasferisci_imp
AFTER update of Dirigente ON Dipendenti
REFERENCING OLD AS oldrow NEW AS newrow
FOR EACH ROW MODE DB2SQL
begin atomic
    UPDATE Dipendenti
        SET Ndip = Ndip - 1
        WHERE Imp# = oldrow.Dirigente;
    UPDATE Dipendenti
        SET Ndip = Ndip + 1
        WHERE Imp# = newrow.Dirigente;
end!
CREATE TRIGGER propaga_imp
AFTER update of Ndip ON Dipendenti
REFERENCING OLD AS oldrow NEW AS newrow
FOR EACH ROW MODE DB2SQL
UPDATE Dipendenti
    SET Ndip = Ndip + newrow.Ndip - oldrow.Ndip
    WHERE Imp# = newrow.Dirigente!
```
SQL3

Comando per la creazione di un trigger in SQL3:

CREATE TRIGGER Nome  ${BEFORE}$  AFTER | INSTEAD OF} Evento ON Relazione [REFERENCING {OLD AS Variabile NEW AS Variabile OLD\_TABLE AS Variabile | NEW\_TABLE AS Variabile} [WHEN Condizione] Comandi Procedurali SQL  $[FOR$  EACH  ${ROW$  | STATEMENT }];

- proposta di standard
- ogni trigger reagisce ad una specifica operazione di modifica su una specifica relazione
- prima, dopo, o al posto dell'operazione che lo attiva
- paradigma ECA
- evento: insert, delete O update [of Lista Attributi] N.B.: 1 solo evento!
- condizione: predicato SQL arbitrario
- azione: sequenza di comandi procedurali SQL (non può però contenere comandi per la gestione delle transazioni, nè di connessione e sessioni)
- FOR EACH ROW: eseguito una volta per ogni tupla modicata dall'operazione che attiva il trigger (default)
- FOR EACH STATEMENT: una volta per ogni comando SQL che attiva il trigger
- REFERENCING: riferimenti ai valori prima e dopo l'esecuzione dell'operazione che attiva il trigger, associa dei nomi a
	- trigger FOR EACH ROW)  $\Rightarrow$  valori correnti e/o precedenti della tupla modicata
	- trigger FOR EACH STATEMENT  $\Rightarrow$  intera relazione

Quali tuple sono visibili durante la valutazione della condizione e l'esecuzione dell'azione?

- trigger attivati da INSERT:
	- se di tipo before o instead of le tuple inserite non sono visibili come parte della relazione, ma possono essere accedute usando la clausola REFERENCING NEW
	- $-$  se di tipo *after* le tuple inserite sono visibili sia nella relazione che tramite la clausola REFERENCING
- trigger attivati da DELETE:
	- se before o instead of le tuple cancellate sono visibili come parte della relazione, e possono essere accedute usando la clausola REFERENCING OLD
	- se *after* le tuple cancellate non sono visibili come parte della relazione, ma possono essere accedute usando la clausola REFERENCING OLD;
- trigger attivati da UPDATE:
	- { per tutti e tre i tipi di trigger, i valori precedenti e correnti delle tuple possono essere acceduti usando la clausola REFERENCING (OLD e NEW, rispettivamente)
	- $-$  se before o instead of l'effetto della modifica non è visibile nella relazione, mentre se di tipo after l'effetto della modifica è visibile nella relazione